[Introduction](#page-1-0) Mémoires, principe de fonctionnement Implémentation

> Architecture des ordinateur Cours 6 - La mémoire centrale

Halim Djerroud (hdd@ai.univ-paris8.fr) Sylvia Chalençon (sc@up8.edu)

LIASD - Université Paris 8

Hiver 2021

## <span id="page-1-0"></span>Architecture générale d'un calculateur

Les principaux constituants un calculateur :

- Mémoire (stocker l'information)
- Processeur (exécuter les instructions du programme)
- Entrées / Sorties Communiquer avec l'environnement

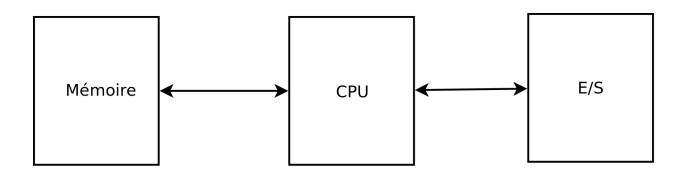

 $FIGURE - Architecture$  générale d'un calculateur

つひひ

[Introduction](#page-1-0) Mémoires, principe de fonctionnement Implémentation La mémoire centrale Définitions

## <span id="page-2-0"></span>La mémoire centrale

- Mémoire dans laquelle on peut lire et écrire.
- Mémoire volatile (perd son contenu dès la coupure du courant).
- La mémoire vive RAM (Random Access Memory)

4 **D F** 

[Introduction](#page-1-0) Mémoires, principe de fonctionnement Implémentation [Composants d'un calculateur](#page-1-0) La mémoire centrale Définitions

#### Les unités de capacité

- Le bit (noté petit  $b$ )
- L'octet =  $2^3$  bits =  $8$  bits. (noté 1  $\varnothing$ )
- Le Kilo-octet =  $2^{10}$  octets =  $1024$   $\varnothing$  (noté 1  $K\varnothing$ )
- Le Mega-octet =  $2^{20}$  octets =  $1024^2$   $\varnothing$  (noté 1  $M\varnothing$ )
- Le Giga-octet  $= 2^{30}$  octets  $= 1024^3 \otimes \text{(noté 1 } G\varnothing)$
- Le Tera-octet  $= 2^{40}$  octets  $= 1024^4 \varnothing$  (noté 1  $T\varnothing)$

つひひ

[Introduction](#page-1-0) Mémoires, principe de fonctionnement Implémentation [Composants d'un calculateur](#page-1-0) La mémoire centrale Définitions

#### Les unités de capacité

Les préfixes métriques dans système international d'unités (SI) k, M, G signifiaient :

- $k = 10^3$
- $M = 10^6$
- $G = 10^9$

Or en informatique  $1k = 1024\emptyset...$ 

A partir de 1998, le SI a clarifié la différence :

- $k = 1000$ ,  $ki = 1024$
- $M = 1000000$ ,  $Mi = 1048576$
- $G = 1000000000$ ,  $Gi = 1073741824$

 $\Omega$ 

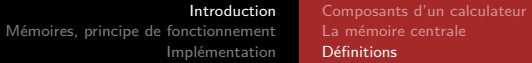

### <span id="page-5-0"></span>Quelques définitions

- **Mot :** C'est un regroupement de *n* bits constituant une case mémoire dans la mémoire centrale. Ils sont tous numérotés. C'est la plus grande quantité d'information transférable en un seul accès (lecture ou écriture)
- **Adresse :** C'est le numéro d'un mot-mémoire (case mémoire) dans la mémoire centrale.
- **· Organisation :** La mémoire centrale est organisée en bits et en mots. Chaque mot-mémoire est repéré par son adresse en mémoire centrale.

#### <span id="page-6-0"></span>Fonctionnement général, et rôle de la mémoire

- Lecture
- **•** Écriture

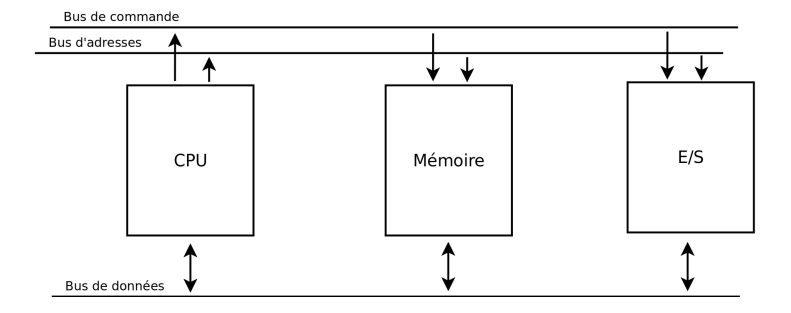

 $QQQ$ 

イロト イ部 トイモト イモト

#### La mémoire centrale

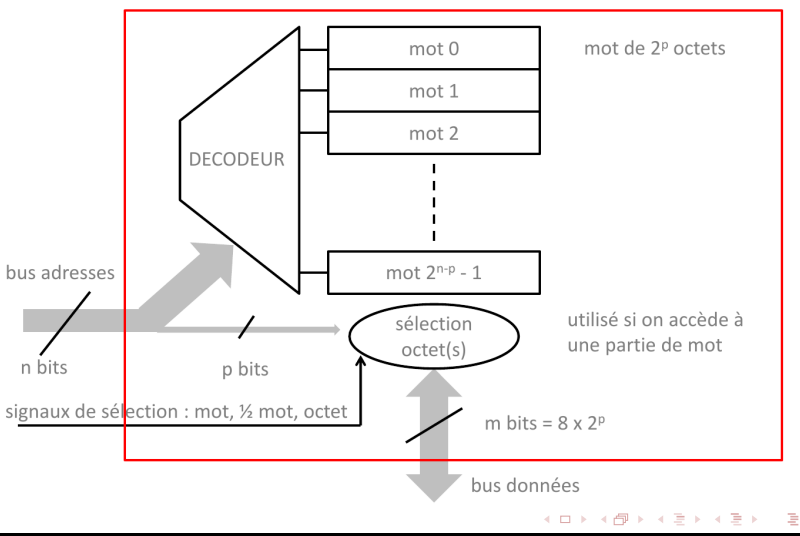

LIASD Université Paris 8 **Halim DJERROUD Halim DJERROUD Hiver 2021** 8 / 20

 $299$ 

#### <span id="page-8-0"></span>Contraintes d'alignement

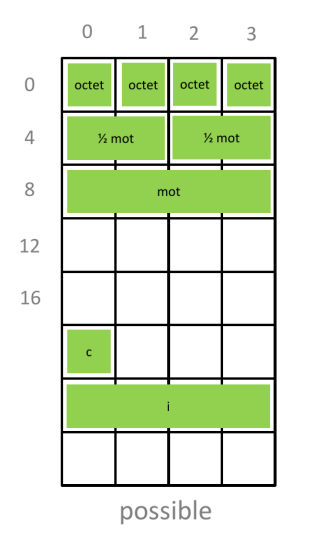

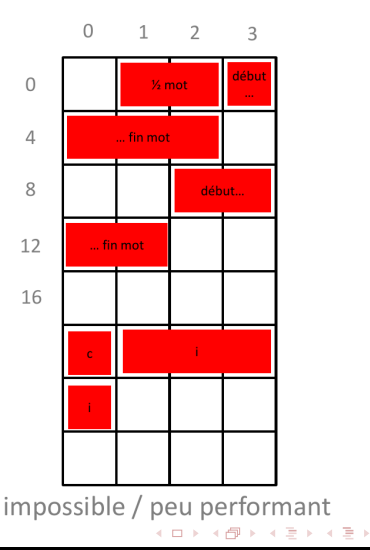

LIASD Université Paris 8 **Halim DJERROUD** Halim DJERROUD Hiver 2021 9 / 20

É

 $299$ 

# Contraintes d'alignement (2)

Contraintes à respecter :

- accès octet : pas de contrainte sur l'adresse
- $\bullet$  2 octets : adresse  $\%$  2 = 0
- 4 octets : adresse  $\%$  4 = 0
- $\bullet$  8 octets : adresse % 8  $=$  0

Si la contrainte n'est pas respectée alors :

· Pour obtenir un mot il faut 2 accès mémoire

#### Pour info

- Le x86 autorise l'accès en deux temps pour récupérer un mot (Pour éviter les pertes de mémoires dans les structures).

- Motorola 68000 interdit cette pratique.

 $\blacksquare$ 

### <span id="page-10-0"></span>Caractéristiques d'une mémoire

Soit une mémoire de 2<sup>n</sup> octets, en mots de 2<sup>p</sup> octets

 $\bullet$  Capacité :

 $8x2^n$  bits =  $2^n$  octets =  $2^{n-p}$  mots

 $\bullet$  Temps d'accès  $t_a$  (en *ns*) :

- Délai entre le positionnement d'une adresse sur le bus adresse et la disponibilité de la valeur sur le bus données (pour une lecture).

- Dépend de la taille de la mémoire (temps de traversée du décodeur).

- $\bullet$  Débit d'accès  $d_a = 2^p/t_a$  (en *MB/s*) :
	- Le d´ebit croit avec la taille du mot

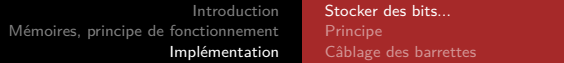

## <span id="page-11-0"></span>Bascule

Une bascule : m´emorise une information sur **1 seul bit**.

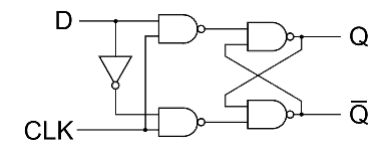

$$
\begin{array}{c|c}\n\hline\n\text{p} & \text{q} \\
\hline\n\text{p} & \text{q}\n\end{array}
$$

4 D F

### Registre

 $\bullet$  Un registre : mémorise une information sur *n* bit **(g´en´eralement 1 octet)**.

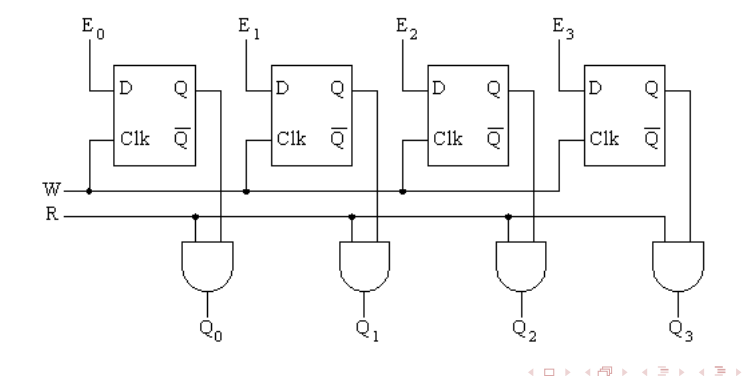

 $299$ 

## Mémoire

**·** Une mémoire : mémorise plusieurs informations sur *n* octets **(g´en´eralement regroup´es en mots)** .

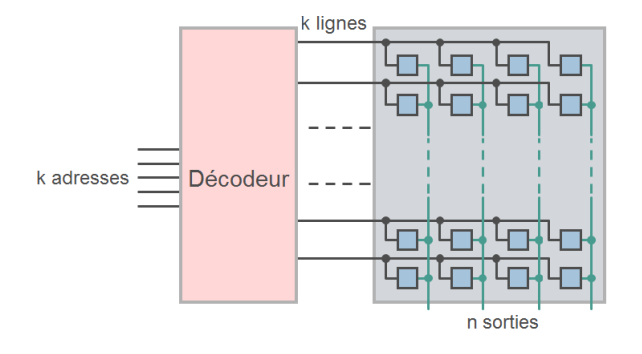

4 **D F** 

# <span id="page-14-0"></span>Principe d'implémentation

- la L'unité de construction de la mémoire centrale est un circuit de base appelé barrette mémoire (modularité, standardisation,  $r$ éduction des coût,...)
- Une barrette dispose des signaux adresses, données, contrôles habituels, plus une entrée CS (Chip Select), indiquant si un accès mémoire la concerne

# Exemple

- On veut réaliser une mémoire de 4 Gio, avec des mots de 1 octet
	- bus adresse :  $32$  bits  $A_{31} A_0$  pour adresser

individuellement les 4 Gio.

- bus données : 8 bits  $D_7 D_0$  pour lire/écrire un mot en une fois
- On utilise des barrettes de 1 Gio, avec mots de 1 octet
	- chaque barrette a 30 broches adresses  $A_{29} A_0$
	- chaque barrette a 8 broches données  $D_7 D_0$

- Il nous faut donc 4 barrettes : 4  $\text{Gio} = 4 \times 1 \text{ Gio}$ 

 $\Omega$ 

## <span id="page-16-0"></span>Câblage des barrettes

- Bus données  $D_7 D_0$ 
	- les broches  $D_7 D_0$  des barrette sont connectées aux
	- $D_7 D_0$  du bus
- Bus adresses  $A_{31} A_0$ :
	- chaque barrette n'a que 30 broches  $A_{29} A_0$
	- 2 bits du bus adresses sont utilis´es pour g´en´erer le signal **CS** sur la barrette concernée par l'accès
- Il y a deux façons de câbler les barrettes sur le bus adresses :  $-$  mémoire en bancs : chaque barrette correspond à une plage contigue d'adresses : [0*,* 1Gi[*,* [1Gi*,* 2Gi[*,* [2Gi*,* 3Gi[*,* [3Gi*,* 4Gi[
	- mémoire entrelacée : la barrette <mark>n°i</mark> correspond aux adresses A telles que  $A\%4 = i$

 $QQQ$ 

イロト イ母 トイヨ トイヨ トー

#### Mémoire en bancs

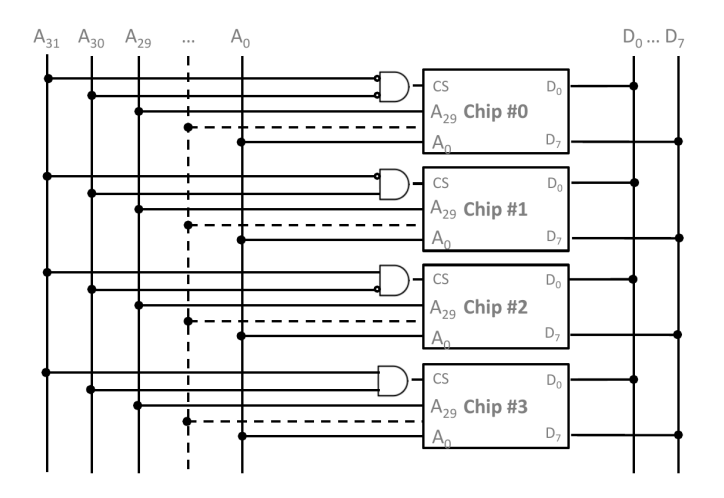

LIASD Université Paris 8 **Halim DJERROUD** Hiver 2021 18 / 20

э

 $299$ 

イロト イ部 トイモト イモト

#### Mémoire entrelacée

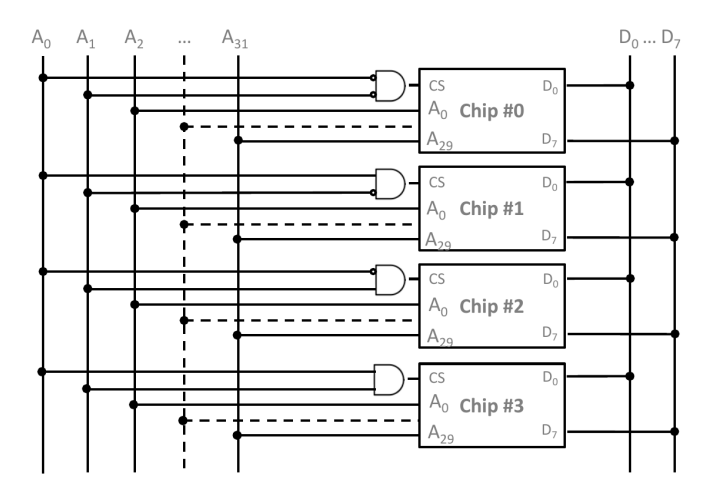

LIASD Université Paris 8 **Halim DJERROUD** Hiver 2021 19 / 20

 $298$ 

イロト イ部 トイモト イモト

# **Comparaison**

- Dans une mémoire en bancs, on peut ajouter / retirer des barrettes pour augmenter / diminuer la capacité totale (possibilit´e d'adapter le nombre de barrettes, impossible avec la mémoire entrelacée)
- Dans une mémoire entrelacée, on peut lancer en parallèle la lecture de 4 octets consécutifs à l'adresse A (il suffit ensuite de les récupérer 1 par 1 (bus de données unique)).